# **School Engineering** 2 **Applied<br>Science**

# **ON-LINE RANGE PREDICTION SYSTEM (II)**

NA62-303

**September 1988**

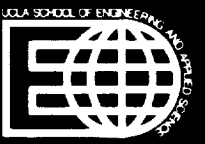

ON-LINE RANGE PREDICTION  $(MASA-CR-185889)$ SYSTEM, PART 2 (California Univ.)  $24$  p CSCL 20E N90-13771

unclas 0232358 G3/36

 $\tilde{\pi}^{\rm c}_{\rm s}$  :

# ON-LINE RANGE PREDICTION SYSTE **(II)**

\* Research supported by NASA-Ames Dryden under Grant NAG 2-303, "Survey and Analysis of X-Band Radar for Flight Research in the Western Aeronautical Test Range", Principal Investigator: Nhan Levan, Research Assistant: Tayfun Cataltepe, Department of Electrical Engineering, 7732 Boelter Hall, UCLA.

 $\blacksquare$ 

# **Table** of **contents**

v

L, v

=.

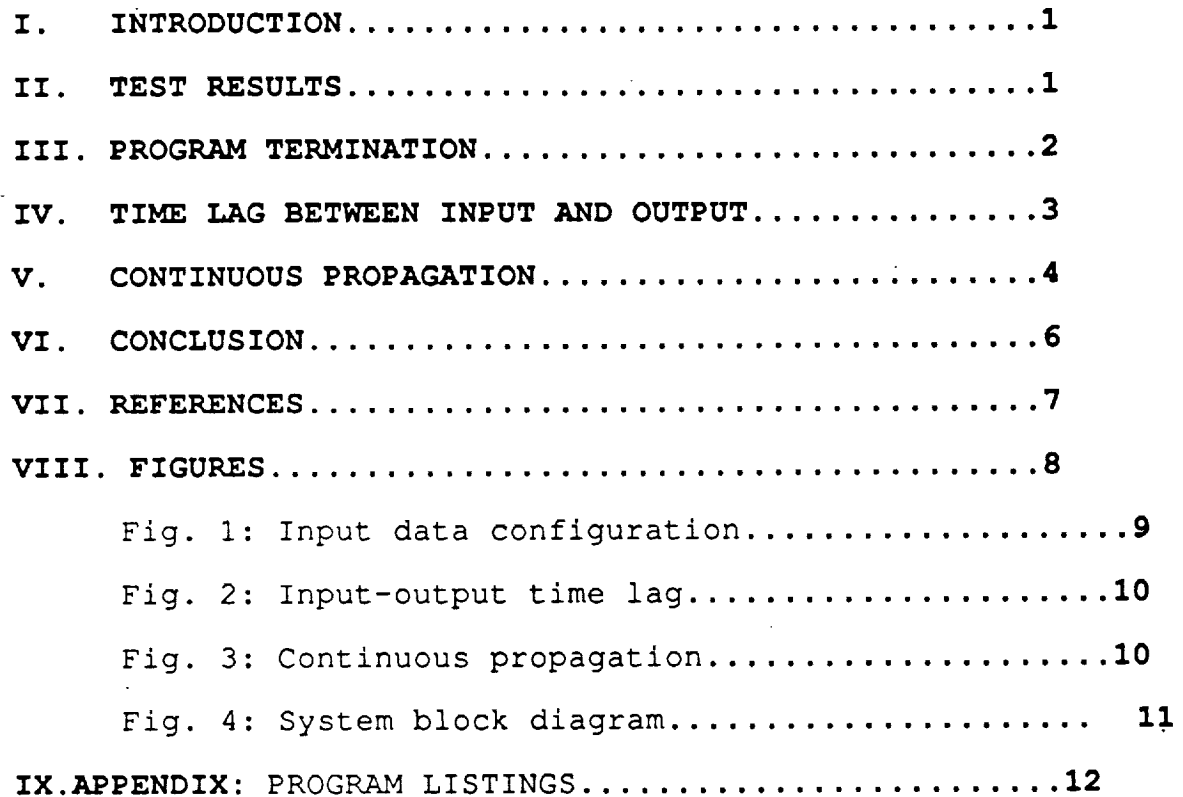

#### **I. INTRODUCTION:**

L\_ w

This report is a follow-up to the interim technical report of July 1987 regarding the on-line range prediction system for the laser ranger at Crows Landing [i]. The on-line range prediction system is designed for providing a prediction of the target range in the case of a laser data dropout. It consists of real time implementation of a Kalman filter on an IBM PC/AT equipped with necessary hardware. The system was set up and tested at Crows Landing in the Fall of 1987.

This is a report of the improvements made on the on-line range prediction system during 1988. It is organized as follows. We begin by discussing and proposing solutions to the several problems encountered during system tests. Then, we explain the improvements made on the filter sotware, namely, accounting for the time lag and providing data continuously. Finally, we mention the ideas that can be considered in the future.

#### **II. TEST RESULTS:**

During the initial tests at Crows Landing, althoung the range output was stable, a jittering in the velocity output of the filter was observed. This problem was resolved during further tests performed at UCLA in Spring 1988 using an identical computer system and additional circuitry provided by Fred Shigemoto. The circuitry consisted of a 21 bit serial data generator simulating the incoming laser range data, and a serial to parallel converter that is also used in the original system at Crows Landing. Range and range velocity outputs of the system were displayed on a simple digital display circuit.

It was found that the jittering problem was caused by the "data ready" signal which was a square wave with period T, the sampling period of the filter. Thus, the "on" time of the ready pulse was also T seconds.But the sampling period is (and must be) longer than the time it takes to process a single data sample (2 milliseconds). Hence, when the system started checking for the ready pulse immediately after outputting the previously processed sample, it found a"high" signal even though no new sample had arrived. Consequently, the synchronization of the system with the arriving data samples was lost and this has resulted in unusal velocity estimates, or jittering.

For best performance, then, the ready signal should be a pulse having a width greater than 4 microseconds but less then the 2 milliseconds program execution time. Only in this case, each "data ready" pulse will correspond to a new incQming data sample and the synchronization of the system will be maintained.

#### **III. PROGRAM TERMINATION:**

 $\checkmark$ 

**V\_**

The second problem is the termination of the program. At present, once it starts running it is not possible to stop the Kalman filter program using the keyboard commands except by system reset. Automatic stopping of the program occurs only when the range input is greater than 50 miles.

The assembly language routines and the main program are updated in a way that will enable normal termination of the execution upon request. The method is that an externally supplied termination request signal is recognized by the software and the program stops running. Bit 21, which is one

of the unused bits of the 32 bit input data is employed for this purpose (see Fig.l).

A minimal external hardware consisting of a toggle switch between 0 and 5 volts is required. Bit 21 is already connected to bit 5 of port 2 on the input board (pin 43 on the input board connector). A high value set manually on this bit via the switch causes the input subroutine to return a special number to the main program which detects it, resulting in the program termination. The number sent is 2<sup>21</sup> (counts), which corresponds to a range greater than 50 miles and since the filter software is already set to stop whenever the input range data is greater than 50 miles, this causes normal termination of the program.

Since the input subroutine is periodically called by the main program, a stop request is recognized by the upcoming subroutine call, hence it is always possible to stop the program. When program termination is requested through the switch, the data at the input port is ignored.

### **IV. TIME LAG** BETWEEN **INPUT AND OUTPUT:**

=

There are two major improvements which have been made on the existing Kalman filter. The first one regards the output and its corresponding input. Since it takes a finite amount of time to process a sample (around 2 milliseconds), the range output corresponds to the input sample that has arrived 2 milliseconds earlier than the output instant (see Fig.2).

One way of accounting for this time lag is by propagating the range estimate using the velocity estimate. That is, at the instant nT+ $\Delta$ ,  $\widehat{R}_{n+\Delta}$  is sent out to the port instead of  $\widehat{R}_n$ ,where

$$
\widehat{R}_{n+\Delta} = \widehat{R}_n + \widehat{V}_n \Delta ,
$$

and  $\Delta$  is the amount of time lag, which is around 2 milliseconds execution time plus the time it takes to do the above calculation.  $\widehat{R}_n$  and  $\widehat{V}_n$  are the estimates of range and velocity, respectively, calculated by the Kalman filter using the input data that has arrived at the instant nT. The main program has been updated to do the propagation described. A listing can be found in the appendix.

# **V,** CONTINUOUS **PROPAGATION:**

V

V

v

 $\tilde{\phantom{a}}$ 

In its present form, after outputting the range and velocity estimates, the Kalman filter program waits for the next input sample. During this time period between the output and the arrival of the next sample, the system is idle in the sense that no data processing is performed. But, at the same time, the computer is not free to do any other task unless this task is integrated in the filter software.

This time period can be filled with range data updated by way of propagation. Currently, a multiplier and adder circuit is being designed at Moffett to perform this task. But, the propagation can be done in software rather than in hardware. The main program outputs the range and velocity estimates  $\widehat{R}_n$ (or  $\widehat{R}_{n+\Delta}$  as explained above) and  $\widehat{V}_n$  by passing them to an assembly language subroutine which configures a 32 bit data out of them and sends it to the output port. After this operation, the range  $\widehat{R}_n$  can be propagated using  $\widehat{V}_n$  within the assembly language subroutine, and then it can be sent to the port again. As in the previous case,

 $\hat{R}_{n+1} = \hat{R}_n + \hat{V}_n$ 

where  $\tau$  is the time it takes to do the above calculation. This operation is repeated untill the next sample (or the data ready pulse) arrives as follows:

%w

 $z = z$ V

v

$$
\widehat{R}_{n+k\tau} = \widehat{R}_{n+(k-1)\tau} + \widehat{V}_n \tau ,
$$

where k is the repetition count (see Fig.3). Note that the velocity is assumed to be constant at  $\widehat{\mathrm{V}}_{\mathrm{n}}$  during this peri of repeated propagation.

Statistically, the propagated range is the best possible estimate at that instant. Since the most recent observation (range input) is already utilized to obtain the Kalman filter estimates  $\widehat{R}_n$  and  $\widehat{V}_n$ , and there is no new informa available, the only way to estimate the range at any subsequent instant is by way of propagation [2].

The purpose of propagation is only to provide range data untill the next measurement arrives, and it does not affect the operation of the Kalman filter. When the new sample arrives, the filter uses the sample to update the estimate  $R_n$ , not the propagated value. Also, since a linear time invariant model is assumed, the sampling interval T has to stay constant. If a sample arrives earlier than T seconds, the Kalman filter recognizes it as the next input and proceeds with the estimation, but this estimate is wrong since the calculations are based on constant sampling interval assumption.

The assembly language routines for handling input and output have been revised to do the tasks described above. In order to avoid too many subroutine calls and minimize the execution time, both of them are combined in a single assembly language subroutine.A listing is included in the appendix. The subroutine parameters are the output data to be configured, the range and velocity estimates, and the

input data. The range and velocity estimates are passed onto the I/O subroutine in both real and 32 bit integer formats. Integer versions are used for configuring the output data. Real numbers are used in the propagation calculations. The IBM PC/AT is equipped with a 80287 math co-processor which is capable of handling high accuracy real number arithmetic with simple instructions in the assembly language level.

#### VI. CONCLUSION:

v

v

V

V

In this report, we proposed solutions to the problems encountered during the initial system tests, namely, jittering in the velocity output and the program termination. Also, we explained several ideas for improving the system performance. These are regarding the input-output time lag and more effective utilization of the system by providing more range estimates between the input samples.

As a result of these changes, the software had to be revised and a minimal external hardware had to be added. As before, either on-site tests or tests at at UCLA with the test circuitry are necessary to verify to fine functionality of the system.

In the future, more improvements can be made on the system. Incorporating an atmospheric refraction correction scheme has been on the agenda from the beginning. Once the proposed changes in this report are tested, a suitable refraction correction algorithm may be integrated into the Kalman filtering software. Also, since it is essentially a programmable real time data processing system, other applications of the system are possible.

### **VII. REFERENCES:**

V

V

W

- i. "On-line Range Prediction System", Interim Technical report for Survey and Analysis of X-Band Radar for Flight Research in the Western Aeronautical Test Range, NASA Ames Grant NAG 2-303, Principal Investigator:. Nhan Levan, July 1987.
- 2. Balakrishnan, A. V., Kalman Filtering Theory, Optimization Sotware, Inc., Publications Division, New York, 1984.

VIII. FIGURES:

 $\mathcal{L}^{\text{max}}_{\text{max}}$  and  $\mathcal{L}^{\text{max}}_{\text{max}}$ 

 $\sim$   $\sim$ 

 $\sim$ 

 $\sim 10$ 

 $\sim 10$ 

 $\frac{1}{\sqrt{2}}$ 

 $\downarrow$ 

 $\sim$  .

 $\sim 10^7$ 

 $\mathcal{L}$ 

# $\bf{8}$

 $\bar{\mathbf{r}}$ 

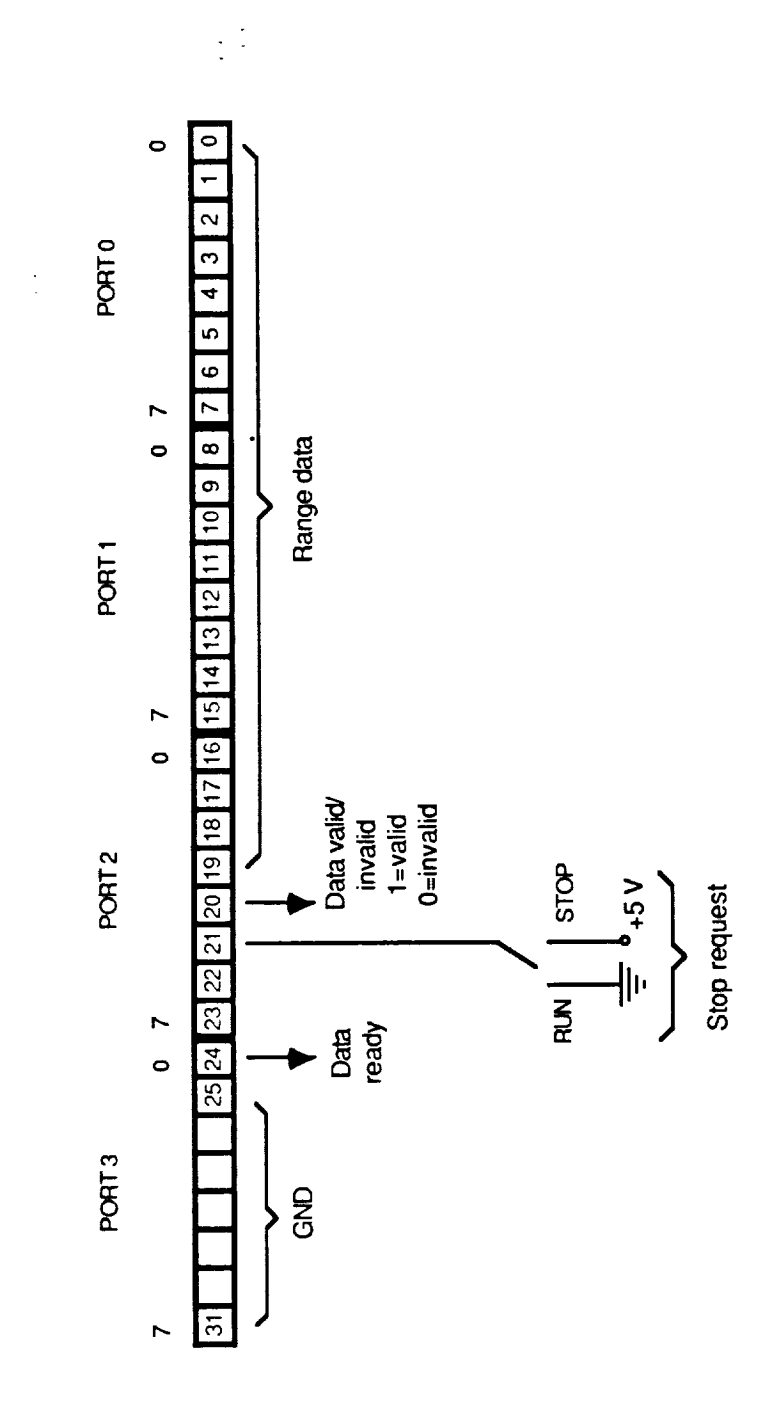

Y.

Ù

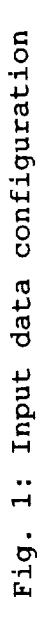

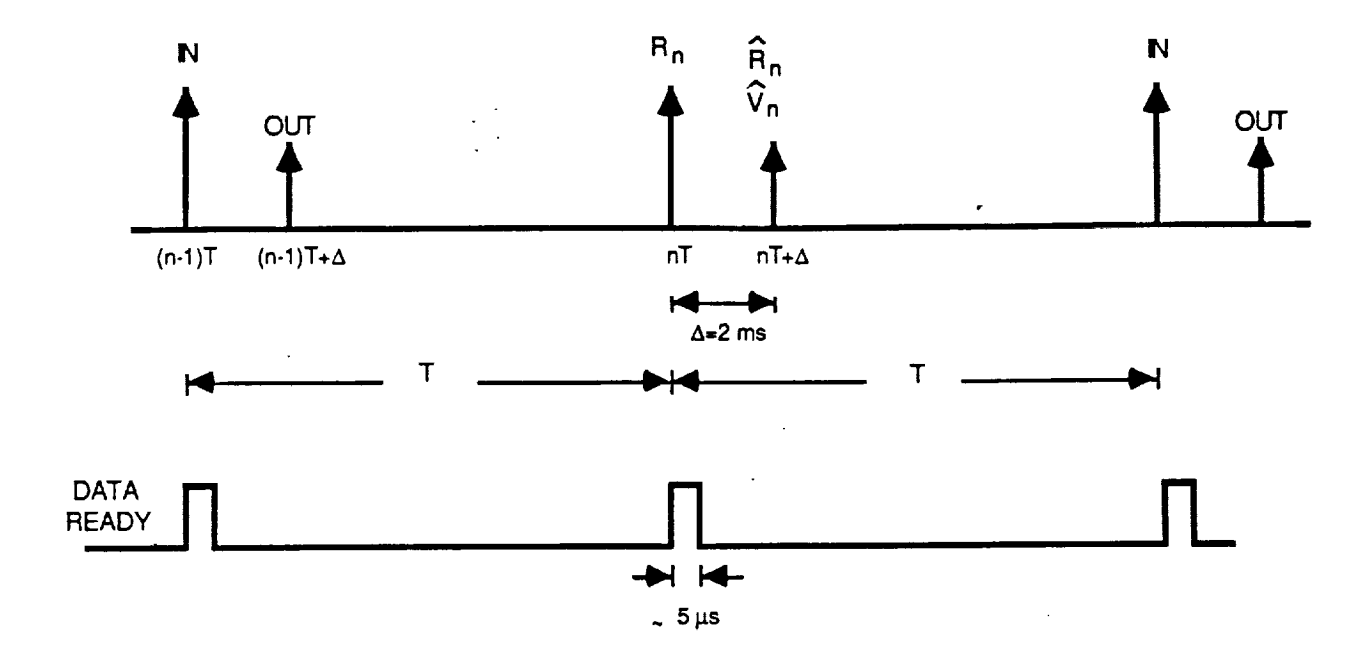

Fig. 2: Input -output time lag

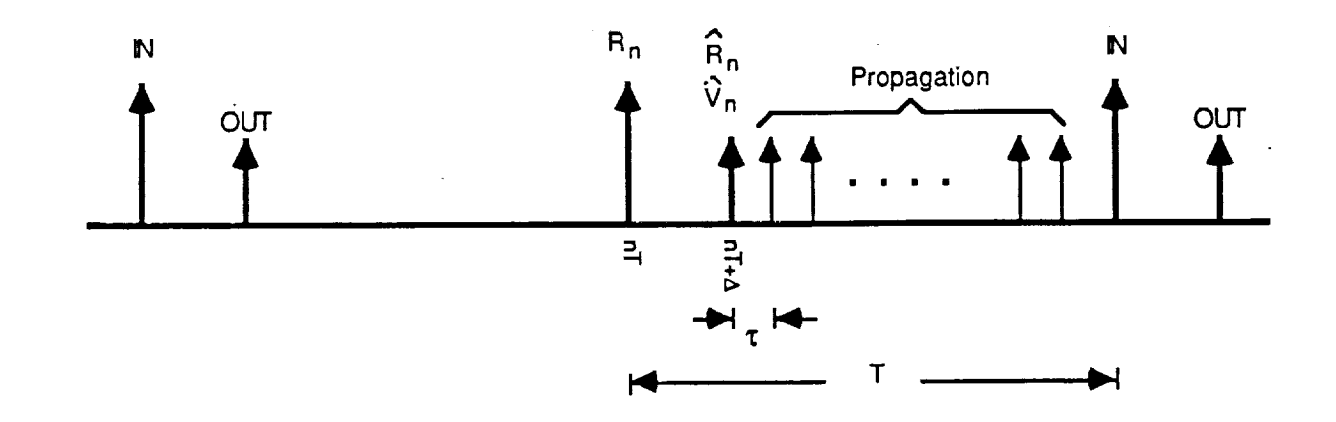

Fig. 3: Continuous propagation

۲Ū

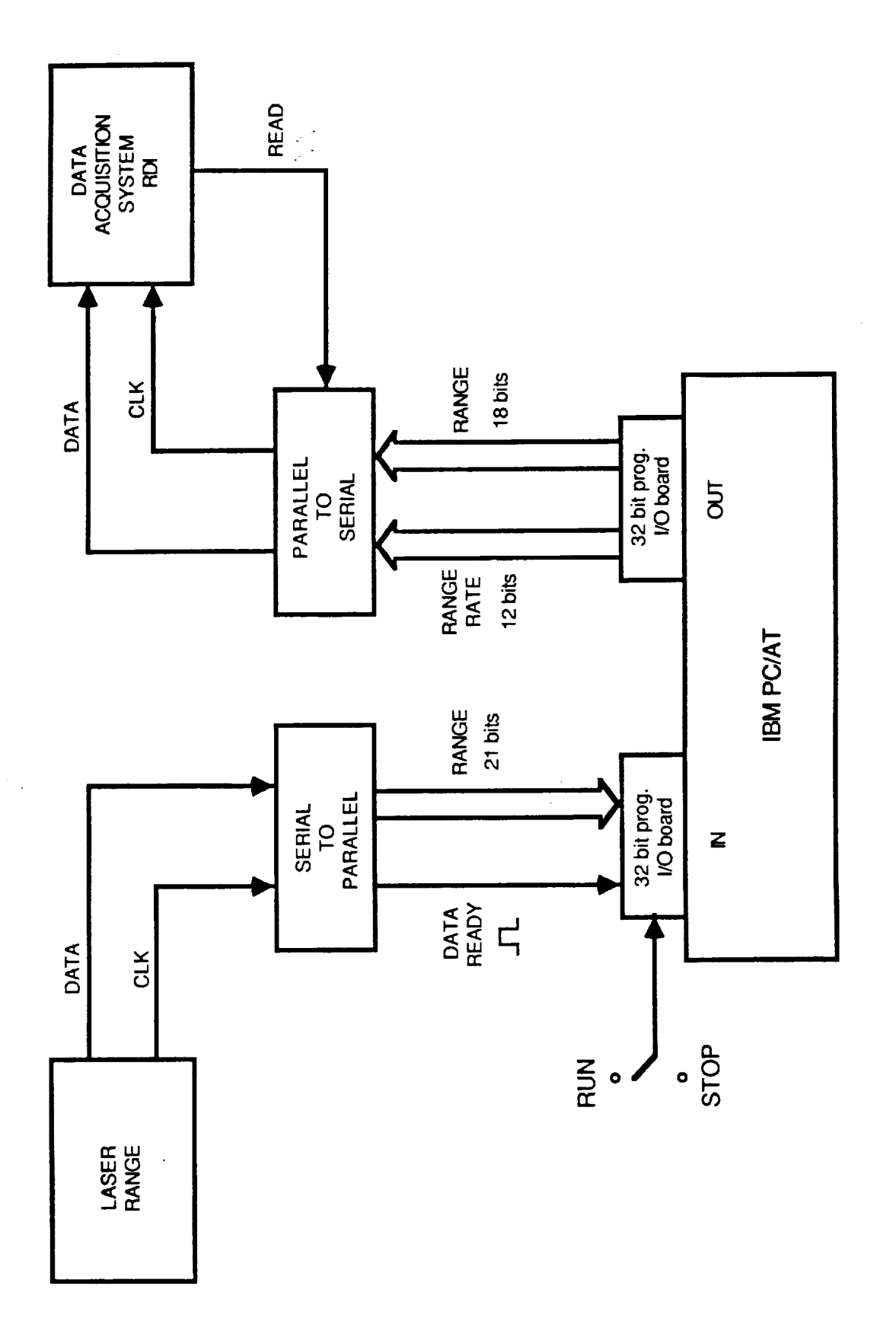

 $\overline{\phantom{a}}$ 

 $\overline{\phantom{a}}$ 

÷

 $\ddot{\phantom{1}}$ 

V

Fig. 4: System block diagram

 $11$ 

 $\bar{\mathcal{L}}$ 

# **IX. APPENDIX: PROGRAM LISTINGS**

 $\bar{\mathcal{E}}$ 

 $\sim$ 

 $\ddot{\phantom{a}}$ 

 $\mathbb{Z}^2$ 

 $\ddot{\phantom{0}}$ 

 $\epsilon$ 

 $\sim$ 

 $\bar{\mathcal{A}}$ 

 $\frac{1}{2}$  .

 $\frac{1}{2}$ 

v

 $\overline{\phantom{a}}$ 

 $\blacksquare$ 

 $\bar{\omega}$ 

 $\bar{\mathcal{A}}$ 

# **rangepr2.for**

 $\checkmark$ 

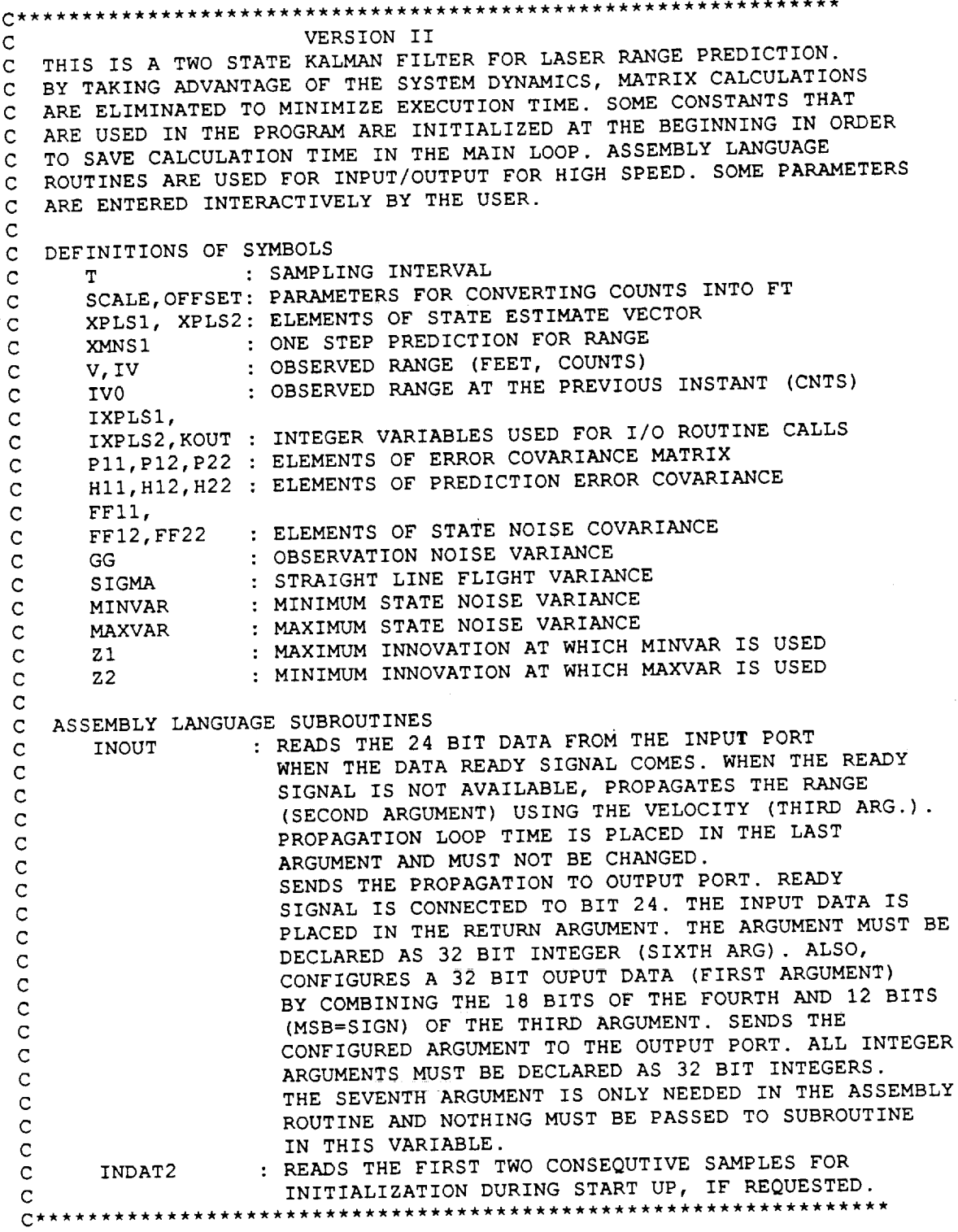

 $\frac{C}{C}$ INITIALIZATIONS<br>INTEGER\*4 IV, IVO, IXPLS1, IXPLS2, KOUT, XXX, IDUMMY REAL MINVAR, MAXVAR, MINVARA, MAXVARA TWOTAU=0.0002  $=$  ? (FT/COUNT)  $'$ PRINT\*, 'SCALE FACTOR 1 **PRINT\*,'SCALE**<br>READ\*, SCALE IF  $(SCALE.LE.0.0)$  GO TO 1  $= 7 (FT)$ PRINT\*, 'OFFSET  $READ*$ , OFFSET  $= ?(SEC)$  $R$ 2 PRINT\*, ' SAMPLING INTERVAL **=** ?(SEC) '  $READ*$ , T<br>IF  $(T.LT.0.003)$  THEN **IF** (T.LT.0.003) THE  $\frac{1}{20}$  **M**<sub> $\frac{1}{2}$  **M**<sup> $\frac{1}{2}$  **M**<sup> $\frac{1}{2}$  **M**<sup> $\frac{1}{2}$  **M**<sup> $\frac{1}{2}$  **M**<sup> $\frac{1}{2}$  **M**<sup> $\frac{1}{2}$  **M**<sup> $\frac{1}{2}$  **M**<sup> $\frac{1}{2}$  **M**<sup> $\frac{1}{2}$  **M**<sup> $\frac{1}{2}$  **M**<sup> $\frac{1}{2}$  **M**<sup> $\frac{1}{2}$  **M**<sup> $\frac{1}{2}$  **M**<sup> $\frac{1}{2}$  </sub></sup></sup></sup></sup></sup></sup></sup></sup></sup></sup></sup></sup></sup></sup> GO TO 2<br>ELSE **ELSE** ENDIF PRINT\*, OR USE THE FIRST TWO VALID SAMPLES FOR INITIALLY  $P$  USE THE FIRST TWO VALID SAMPLES FOR INITIAL SAMPLES FOR INITIAL SAMPLES FOR INITIAL SAMPLES FOR INITIAL SAMPLES FOR INITIAL SAMPLES FOR INITIAL SAMPLES FOR INITIAL SAMPLES FOR INITIAL SAMPLES FOR INITIAL SAMPLES FOR I PRINT\*,' '<br>PRINT\*,'O = USE THE FIRST TWO SAMPLES'  $\mathbf{r}$ 3 PRINTEE AT LATTER TO THE FIRST THE FIRST THE MANUALLY PRINT\*,'1 **=** INITIALIZE **MANUALLY** READ\*, KTEST1<br>IF (KTEST1.LT.0.OR.KTEST1.GT.1) GO TO 3 IF (KTEST1.EQ.1) THEN  $= ? (FT)$ IF (WELD A THEFTAI.  $P_{\text{R}}$   $\text{R}}$   $\text$ READ\*, XPLS1<br>IF (XPLS1.LE.0.0) GO TO 4  $S_{\text{D}+\text{N}}$  / INITIAL VALUE OF  $\frac{1}{2}$  PRINT VDIC  $\frac{1}{2}$ READ\*, XPLS2<br>IF (ABS(XPLS2).GT.1000.0) GO TO 5  $\tau_{\text{H}}$ (VDIS1-OFFSFT)/SCALE  $\mathbf{r}$  $\frac{1}{2}$  $\overline{C}$  $\overline{\phantom{a}}$ ENDIF<br>PRINT\*,''  $P$  $P$ PRINT\*,' '<br>PRINT 100, SCALE =  $',$ F11.3,' (FT/COUNT)') FORMAT (1X, 'SCALE FACTOR  $\begin{array}{lll} \text{100} & \text{FORMAT (1X, 'SCALE FACION} \\ & \text{PRINT 101, OFFSET} \\ \text{101} & \text{CPENAT} & \text{1Y} & \text{CPFSET} \\ \end{array} \hspace{1.5cm} = \text{ 'F11.3'}' \text{ (FT)'}$ FORMAT (1X, 'OFFSET  $I_{\text{0}}$   $I_{\text{0}}$   $\pi$  $P^{\text{max}}$ **102** FORMAT (IX,'SAMPLING **INTERVALm** ',FII.3,' (SEC)') GG=20.0<br>SIGMA=31.68 MINVAR=0.005\*SIGMA MAXVAR=2.0\*MINVAR  $Z1=0.01*SQRT(SIGMA)$  $Z2=100.0*21$  $\overline{a}$  $\mathbf{I}$  $P12=0.0$ <br> $P22=10.0$  $PRINT*$ ,''  $P = \frac{1}{2}$ 

 $\mathcal{P}$ 

v

PRINT\*,'  $'$ PRINT\*,''  $\texttt{PRINT*}, \prime\quad \prime$ PRINT\*,'THE NOISE PARAMETERS ARE PRESET AS :' PRINT\*,'  $'$ PRINT 103, GG  $=$ ', FORMAT (1X, 'OBSERVATION NOISE VARIANCE (GG)  $103$  $*F11.3)$ PRINT 104, MINVAR FORMAT (1X, 'MINIMUM STATE NOISE VARIANCE (MINVAR) 104  $*F11.3)$ PRINT 105, MAXVAR FORMAT (1X, 'MAXIMUM STATE NOISE VARIANCE (MAXVAR)  $=$   $^{\prime}$  , 105  $*F11.3)$ PRINT 106, Z1 FORMAT (1X, 'MAXIMUM INNOVATION AT WHICH MINVAR IS USED (21) =  $\prime$ ,  $106$  $*F11.3)$ PRINT 107, 22 FORMAT (1X, 'MINIMUM INNOVATION AT WHICH MAXVAR IS USED (22) = ', 107  $*F11.3)$ PRINT 108, P11, P12 FORMAT (1X, 'INITIAL VALUE OF ERROR COVARIANCE MATRIX (P) . . 108  $*F9.3, 2X, F9.3)$ PRINT 109, P12, P22  $\epsilon_{\alpha}$ FORMAT (1X,' 109  $*F9.3, 2X, F9.3)$ PRINT\*,'  $'$ PRINT\*,'DO YOU WANT TO CHANGE THE NOISE PARAMETERS ? ' PRINT\*,'0 = NO, 1 = YES 6 READ\*, KTEST IF (KTEST.LT.0.OR.KTEST.GT.1) GO TO 6 IF (KTEST.EQ.0) GO TO 7 PRINT 110 FORMAT(1X,'--ENTER ANY NEGATIVE VALUE TO LEAVE A PARAMETER', 110  $\star$ ' UNCHANGED--') PRINT\*,' '  $= 2^{\circ}$ PRINT\*, 'OBSERVATION NOISE VARIANCE (GG) READ\*, GGA IF (GGA.LT.0.0) GO TO 9  $GG = GGA$ PRINT\*, 'MINIMUM STATE NOISE VARIANCE (MINVAR)  $= ?'$ 9 READ\*, MINVARA IF (MINVARA.LT.0.0) GO TO 10 MINVAR=MINVARA PRINT\*, 'MAXIMUM STATE NOISE VARIANCE (MAXVAR)  $= ?'$  $10$ READ\*, MAXVARA IF (MAXVARA.LT.0.0) GO TO 11 MAXVAR=MAXVARA IF (MAXVAR.LE.MINVAR) THEN  $11$ PRINT\*, 'MINVAR MUST BE < MAXVAR, ENTER MINVAR AND MAXVAR AGAIN' PRINT\*,'  $'$ GO TO 9 **ELSE ENDIF** 

PRINT\*, 'MAXIMUM INNOVATION AT WHICH MINVAR IS USED  $(21) = ?$ READ\*, ZIA IF (ZIA.LT.0.0) GO TO 12 ZI=ZIA 12  $P_{\text{RIN}}$ ,  $\frac{1}{N!}$  ,  $\frac{1}{N!}$  and  $\frac{1}{N!}$  and  $\frac{1}{N!}$  and  $\frac{1}{N!}$   $\frac{1}{N!}$ READ\*, Z2A IF (Z2A.LT.0.0) GO TO 13  $Z^2 = Z^2A$ <br>IF  $(Z^2 .LE . Z1)$  THEN 13 IF (Z2.LE.ZI) THEN  $P_{\text{RIN}}$ ,  $P_{\text{RIN}}$  must be  $\ell$  and  $\ell$  and  $\ell$ PRINT\*,  $^{\prime}$   $^{\prime}$ GO TO ii ELSE<br>ENDIF  $ENDL$ PRINT<sup>\*</sup>, INITIAL VILOG OF ERROR  $PRINT*$ ,  $'P(1, 1) = ?$ <br>READ\*,  $P11A$  $R$ IF  $(F11A.11.0.0)$  GO 10 1 PII=PIIA  $\overline{\phantom{a}}$ PRINT\*,  $'P(1, 2) = ?$ 14 READ\*, PI2A IF (PI2A.LT.0.0) GO TO 15 PI2=PI2A  $\mathcal{L}$ PRINT\*,  $'P(2,2) = ?$ <br>READ\*, P22A 15  $R$  $IP$  (FZZA.LI.0.0) GO IO  $P22 = P22A$ <br>IF ((P11\*P22-P12\*\*2).LE.0.0) THEN 16 IF ((PII\*P22-PI2\*  $=$   $\frac{1}{2}$ ) . Let  $\frac{1}{2}$  . Let  $\frac{1}{2}$  . Let  $\frac{1}{2}$  $P_{R111}$ ,  $P_{R12}$  and  $P_{R13}$  and  $P_{R14}$  and  $P_{R1}$  against  $P_{R1}$  and  $P_{R1}$  and  $P_{R1}$  are propositive  $P_{R1}$ PRINT\*,' ' GO TO 13 ELSE ENDIF  $\pmb{\ast}$  $TSQ=T**2$  $\overline{7}$ TSQ2=TSQ/2.0  $TCUB = T***3/3.0$ TWOT=T\*2.0 Q0=MINVAR/TCUB QI=MAXVAR/TCUB SLOPE=(Q1-Q0)/(Z2-Z1)<br>ZINT=Q0-Z1\*SLOPE  $2$ LINT $\sim$ Q $\sim$ IF  $(M10111.2914)$  or  $-1$ CALL INDAT2(IV0) 17 IF (IV0.LT.0) GO TO 17 CALL INDAT2 (IV) IF (IV.LT.0) GO TO 17 IF (ABS(IV-IV0) .GT.20) GO TO 17 XPLSI=IV\*SCALE+OFFSET XP\_S2=(IV-IV0)\*SCALE/T IV0=IV GO TO 3O

 $\ddot{\phantom{2}}$ 

```
C MAIN LOOP STARTS
C UPDATE STATE NOISE COVARIANCE (VARY LINEARLY WITH THE INNOVATION Z)
C
50 Z=ABS (XMNS I-V)
      IF (Z.GE.Z2) GO TO 20
      IF (Z.LE.ZI) GO TO 30
      QR=Z*SLOPE+ZINT
      GO TO 40
20 QR=QI
      GO TO 40
 30 \, \mathrm{g}\frac{1}{2}FFI2=QR*TSQ2
      FF22=QR*T
\frac{C}{C}C CALCULATE PREDICTION ERROR COVARIAN
       hii-tiittamoin perteen.
       HI2=PI2+T*P22+FFI2
       H22=P22+FF22
C
C STATE PROPAGATION (PREDICTION)
       XMNSI=XPLSI+T*XPLS2
       E=HII+GG
       DI=GG/E
       D3=-HI2/E
 C
C CONVERT COUNTS INTO FEET, THE GUECK ONE ST
C CHECK FOR DATA VALUE OF STEP DIESE,
       V=IV+SCALE
       IF (V.91.200000.0) go to 99IF (IV.LT.0) GO TO 55
       I (IV) I (IV) I \sim IC
    STATE UPDATE (ESTIMATE)<br>XPLS1=D1*XMNS1+H11*V/E
 C
       XPLS I = D I' X \cdotsX = D3L - D3 (X = D3L - N) \ldots\mathbb{C}CALCULATE ERROR COVARIANCE
 C
       PII=DI*HII
       PI2=DI*HI2
       P22=D3*HI2+H22
       GO TO.5IF OBSERVATION INVALID, USE ONE STEP PREDICTION
        XPLSI=XMNSI
 55
        PII=HII
       PI2=HI2
        P22=H22
 \mathbf CC SEND THE RANGE AND VELOCITY ESTIMATES TO THE OUTPUT PORT<br>C READ THE NEW SAMPLE IF DATA IS READY
    IF NOT READY, PROPAGATE THE RANGE ESTIMATE USING VELOCITY EST.
C IF NOT READY, PROPAGATE INITIT BY 2 SINCE VEL
C TAU IS THE TIME IT TAKES TO PROPAGATE (MULTIME \sim 2 SINCE VELOCITY)
 C DIVIDED BY 2)<br>56 IV0=IV
50 TAO
       PLSI=(XF101+W10F...)IXPLSI=PLSI
        PLS2=XPLS2/(2.0*SCALE)<br>IXPLS2=PLS2
       IYL POL
       CALL INOUT(KOUT)PLASS,
  \mathbf CC GO BACK FOR THE NEXT DATA
        GO TO 50
  99
        END
   .J2
```
**inout.asm**

= : v

> PAGE ,132 TITLE FORTRAN SUBROUTINE .8087 STRUC FRAMES ; DATA TO BE SENT TO THE PORT<br>; LOCATION OF RANGE (SHORT REAL) p<br>DD ?<br>DD ? DOUT RRANGE DD ; LOCATION OF VELOCITY (SHORT REAL) -2 DD RVEL ; RANGE (32 BIT INTEGER) DD -2 RANGE **EXECUTELY** (32 BIT IN' VEL P<br>P<br>9<br>9<br>9<br>9  $\frac{1}{2}$  integers (32 Bit in the set of  $\frac{1}{2}$ ; INPUT DATA<br>; VELOCITY IN SIGN/MAG. 16 BIT INT. FORM KV DD DD -2 Y ;VELOCITY IN SIGN/MAG. 16 BIT **INT.** FORM TOTAU DD  $\overline{?}$  $\mathbf{r}$  is proposed to the contract of the contract of the contract of the contract of the contract of the contract of the contract of the contract of the contract of the contract of the contract of the contract of the c FRAMES EN SEGMENT WORD STACK 'STACK'<br>DB 64 DUP ('MYSTACK') STACK DB 64 DUP('MYSTACK')<br>ENDS STACK MYPRO SEGMENT 'CODE' ASSUME CS:MYPRO, SS:STACK INOUT PROC FAR PUBLIC INOUT  $P(0)$  and  $P(0)$  and  $P(0)$  and  $P(0)$  and  $P(0)$  and  $P(0)$  and  $P(0)$  and  $P(0)$  and  $P(0)$  and  $P(0)$  and  $P(0)$  and  $P(0)$  and  $P(0)$  and  $P(0)$  and  $P(0)$  and  $P(0)$  and  $P(0)$  and  $P(0)$  and  $P(0)$  and  $P(0)$  and PUSH BX PUSH CX PUSH DX<br>PUSH SP PUSH S MOV DX, 230H ; CONTROL REG OF OUTPUT PORT ; CONFIGURE INFUT AND OUTFUT PUT MOV AL, OFH<br>OUT DX, AL ; CONFIGURE OUTPUT PORTS<br>; CONTROL REG OF INPUT PORT  $MOV$   $DX, 228H$ SUB AX, AX<br>OUT DX, AL OUT DX,AL ;CONFIGURE INPUT PORTS ; STORE VELOCITY IN SIGN MIGHTING FOR LATER OF VELO LDS SI, ES: VEL [BX] ; LOAD ADDRESS OF VELOCITY<br>MOV AL, [SI] +3 ; GET SIGNED BYTE OF VEL MOV AL,  $[SI]+3$ <br>CMP AL, 00H JNS CONFIG JNS CONFIGURATION : ISLAMISE CONVERT TO SIGN (BIT 15)-MAG  $M=2$  and  $\lambda$  is  $\lambda$  is  $\lambda$  and  $\lambda$  is  $\lambda$  and  $\lambda$  is  $\lambda$  is NOT AX ADD AX, 1<br>OR AX, 8000H  $O_R$   $AR<sub>1</sub>$ 00  $L$ second the stace awo avers OF VEL MOV [SI] ,AX  $\mathbf{S}$  , which is the state in  $\mathbf{S}$  two bytes of  $\mathbf{S}$  is the velocity of  $\mathbf{S}$ JMP MANIP CONFIG: MOV AL, [SI]<br>LDS SI, ES: Y| FOR THE CROOMS URIOCITY LOCATI LDS SI, ES: Y[BX]<br>MOV [SI], AL  $\sum_{i=1}^{N}$ MOV [SI], AL<br>LDS SI, ES:V LDS SI, ES: VEL [BX]<br>MOV AL, [SI] +1 MOV AL, [SI]+I AND AL, 7FH LDS SI,ES:Y[BX] MOV [SI]+I,AL

; CONFIGURE THE 32 BIT OUTPUT (DOUT) MANIP : LDS SI, ES :RANGE [BX] ;LOAD ADDRESS OF RANGE MOV AX, [SI] LDS SI, ES :DOUT [BX] MOV [SI], AX LDS SI, ES :RANGE [BX] MOV AL, [SI]+2 MOV CL, 2 ROR AL, CL LDS SI,ES :Y[BX] MOV AH, [SI] ROL AX, CL LDS SI, ES :DOUT [BX] MOV [SI]+2,AH LDS SI,ES:Y[BX] MOV AX, [SI] MOV CL, 3 SAR AX, CL MOV CL, 4 SAR AH, CL MOV CL, 3 SAR AX, CL AND AL, 3FH LDS SI, ES :DOUT [BX] ;GET THE FIRST TWO BYTES OF RANGE ;LOAD ADDRESS OF DATA TO BE SENT OUT ;STORE THE FIRST TWO BYTES OF RANGE IN DOUT ;RANGE ADDRESS AGAIN ;GET THE THIRD BYTE OF RANGE ;ROTATION COUNT ;LOAD THE ADDRESS OF VELOCITY ;GET THE FIRST BYTE OF VELOCITY ;PUT THE CONFIGURED BYTE IN AH ;ADDRESS OF DOUT ;STORE THE THIRD BYTE TO GO OUT ;ADDRESS OF VELOCITY ;GET VELOCITY IN AX ;CONFIGURE FOURTH BYTE MOV [SI]+3, AL ; STORE THE FOURTH BYTE TO GO OUT SEND THE DATA TO THE OUTPUT PORTS ;POINT TO PORT 0 ;GET THE FIRST BYTE IN AL ;OUT FIRST BYTE TO PORT 0 ;POINT TO PORT 1 ;GET THE SECOND BYTE IN AL ;OUT SECOND BYTE TO PORT 1 ;THIRD BYTE IN AL J ;POINT TO PORT 2 ;OUT THIRD BYTE TO PORT 2 ;POINT TO PORT 3 ;LAST BYTE IN AL ;LAST BYTE TO PORT 3 MOV DX,231H MOV AL,[SI] OUT DX,AL INC DX MOV AL, [SI]+I OUT DX, AL MOV  $AL, [SI]+2$ INC DX OUT DX,AL INC DX MOV AL, [SI]+3 OUT DX, AL ; READ THE DATA READY PULSE MOV DX,22CH IN AL,DX RCR AL, I JC READY ;POINT TO INPUT PORT 3 ;GET THE READY PULSE IN CARRY ;IF DATA READY, GO READ IT ; IF DATA NOT READY, PROPAGATE THE RANGE FINIT ;INITIALIZE THE CO-PROCESSOR ;VELOCITY TO TOP OF STACK ;MULTIPLY BY TIME ;ADD TO THE RANGE ;STORE THE REAL VALUE ;POP AND STORE THE 16 BIT INTEGER VERSION ;CHECK DATA READY PULSE AGAIN LDS SI, ES :RVEL [BX] FLD DWORD PTR [SI] LDS SI, ES :TOTAU [BX] FMUL DWORD PTR [SI] LDS SI, ES :RRANGE [BX] FADD DWORD PTR [SI] FST DWORD PTR [SI] LDS SI, ES :RANGE [BX] FISTP DWORD PTR [SI] FWAIT JMP MANIP

= : v

V

V

v

v

## $\sim$  19

; IF DATA READY, READ IT FROM THE INPUT PORTS READY: LDS SI, ES: KV[BX] ; LOCATION OF THE INPUT MOV DX, 22BH ; POINT TO PORT 2 IN AL, DX AND AL, 3FH CMP AL, 20H ;IS THERE A STOP REQUEST? JNS TERM ;IF STOP REQUESTED, SET UP FOR TERMINATION AND AL, IFH CMP AL, 10H ;IS THE DATA VALID? JS PRED ;IF NOT, GO TO PREDICTOR SET-UP AND AL, 0FH ;IF VALID, MASK THE VALID/INVALID BIT MOV [SI]+2,AL DEC DX ;READ THE REST OF THE INPUT IN AL, DX MOV [SI]+I,AL DEC DX IN AL, DX MOV [SI],AL MOV AL, 00H MOV [SI]+3,AL JMP FIN ; INPUT DATA CONFIGURATION FOR INVALID SAMPLES PRED: MOV AL, OFFH MOV [SI]+3,AL JMP FIN ; INPUT DATA CONFIGURATION FOR STOP REQUESTS TERM: SUB AX, AX MOV [SI], AX MOV AX, 0020H MOV [SI]+2,AX FIN: POP SP ;RESTORE THE REGISTERSPOP DX POP CX  $\mathbf{r}$ POP BX POP AX RET INOUT ENDP MYPRO ENDS END

t J

 $\blacksquare$ 

V

V

**inports2.asm**

 $\overline{a}$ 

%\_

ب

 $\ddot{\mathbf{v}}$ 

 $\blacktriangledown$ 

 $\bullet$  ,

V

V

r

v

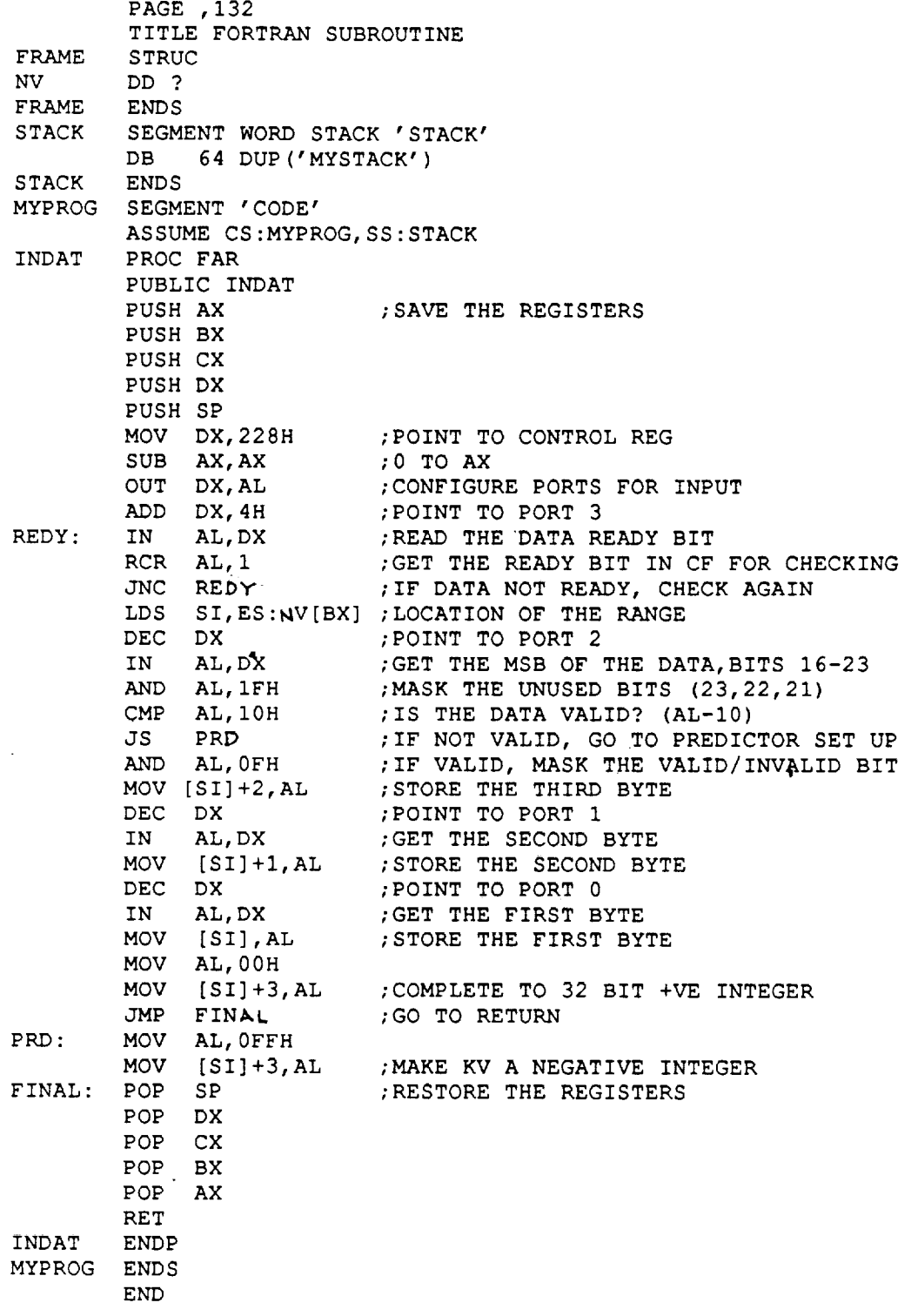

 $\ddot{\phantom{a}}$